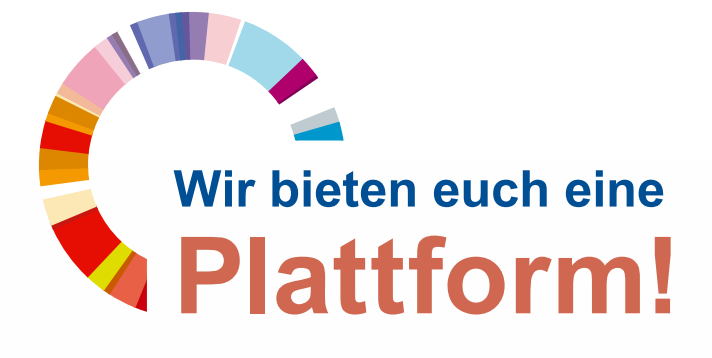

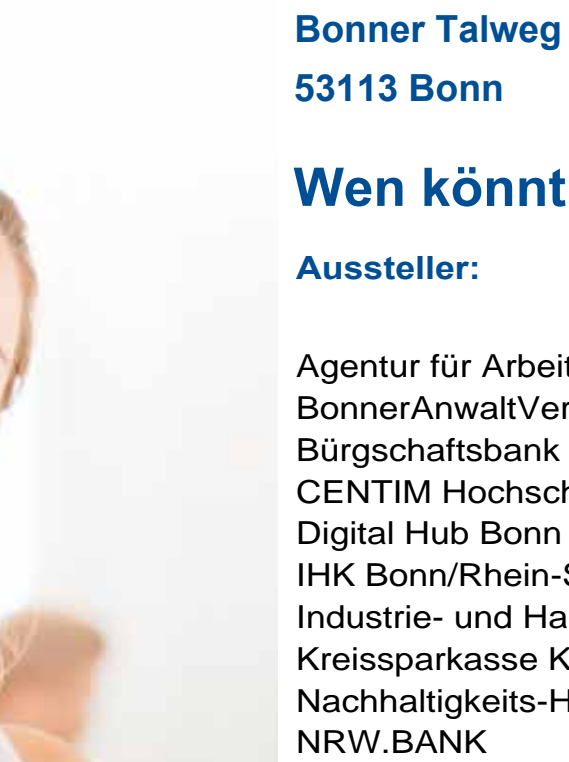

## **GründungsCamp 2023**

# **Samstag, 18. November 10:00 bis 15:00 Uhr**

**IHK Bonn/Rhein-Sieg Bonner Talweg 17** 

## **Wen könnt ihr treffen?**

Agentur für Arbeit BonnerAnwaltVerein e.V. Bürgschaftsbank NRW CENTIM Hochschule Bonn-RheinSieg Digital Hub Bonn AG IHK Bonn/Rhein-Sieg Industrie- und Handelsclub Bonn e.V. Kreissparkasse Köln Nachhaltigkeits-Hub Region Bonn Sparkasse KölnBonn Steuerberater-Verband e.V. Köln TransferCenter enaCom der Universität Bonn Wirtschaftsförderung Stadt Bonn Wirtschaftsförderung Rhein-Sieg-Kreis Wirtschaftsjunioren Bonn/ Rhein-Sieg

Anmeldung und weitere Informationen: **www.ihk-bonn.de, Webcode @6492972**

**Teufel Engel** 

**#Gründungsmesse #Gründerwoche #GemeinsamGründen #GründungsCamp #GemeinsamUnternehmen**

## **[Ab](https://www.tracker-software.com/product/pdf-xchange-editor)lauf des GründungsCamps 2023**

#### **10:00 - 10:30 Uhr**

#### **Begrüßung im Sitzungssaal**

Michael Pieck, **Gesamtbereichsleiter Unternehmensförderung IHK Bonn/ Rhein-Sieg**

Christian Pinnekamp, **Referent Unternehmensförderung IHK Bonn/Rhein-Sieg 11:30 - 12:00 Uhr**

#### **Wir bieten:**

- Informationsstände mit den wichtigsten AkteurInnen der Region
- Rückzugsorte zur Beratung
- **Vorträge** zur Finanzierung, Social Media/ Außenauftritt, den Do´s und Don´ts einer Gründung und einen Impulsvortrag und anschließende "Q & A"-Talkrunde - wie nimmt mein Projekt wirklich Fahrt auf?"

#### **Ab 10:30 - 15:00 Uhr Sitzungsaal**

AusstellerInnen der Region präsentieren sich.

#### **Ab 10:30 - 15:00 Uhr Raum 1.06 Lebenszyklus - Chronologie der Gründung**

#### **erlebbar gemacht**

Mit dem Lebenszyklus-Raum schaffen wir Antworten auf die häufige Frage nach einer "chronologischen" Checkliste für den Gründungsprozess. Durch das Abschreiten des "Zeitstrahls" in diesem Raum an Stellwänden, erhalten Sie ein Gefühl für einen gangbaren Weg zu Ihrem Gründungsprojekt.

Sprechen Sie die AusstellerInnen als Wegbegleitung im Sitzungssaal gerne an!

**10:30 - 11:00 Uhr Raum 1.01 Vortrag: Finanzierung - Sie gründen - wir fördern** 

Attraktive und passgenaue Förderprogramme für Gründungen.

**Jochen Hellmann, NRW.BANK Rudolf Pinter, Bürgschaftsbank NRW**

#### **11:00 - 11:30 Uhr Raum 1.02 Vortrag: Fördermittel**

Förderprogramme: "Wer wie was, der die das – wieso weshalb warum?" Das A bis Z der Zuschuss-Förderprogramme in Beratung und Investition für Ihre Projekte.

**Marvin Höweler, Wirtschaftsförderung Rhein-Sieg**

### **Raum 1.01 Vortrag: Do ´s and Don´ts der Unternehmensgründung**

Aus der Praxis für die Praxis – Tipps, Kniffe und Vermeidungsstrategien zusammengestellt aus dem Alltag der Gründungsberatung, Bankgesprächen und Erfahrungsberichten erfolgreicher Gründungen/Übergaben - mit InterviewpartnerInnen.

**Christian Pinnekamp, IHK Bonn/Rhein-Sieg**

#### **12:00 - 12:30 Uhr Raum 1.02 Vortrag: Marketing 1x1 für Ihre Gründung - wie Ihr Unternehmen von den neuen Chancen durch KI profitiert**

Wir zeigen die Basics für erfolgreiches Marketing in Ihrer Startphase, auch und gerade in Zeiten, in denen Künstliche Intelligenz immer breiteren Einsatz findet.

**Dr. Tobit Esch, Sören Böckmann, Wirtschaftsjunioren Bonn**

### **13:00 - 14:00 Uhr Raum 1.01 Vortrag: Ihr Konzept - von der Idee**

#### **zum Businessplan**

Anschließende "Q & A" Talkrunde mit den Expertinnen von BonnProfits - eine Gründungsinitiative der Wirtschaftsförderung Bonn & Sparkasse KölnBonn.

**Annett Herrendörfer, Sparkasse KölnBonn Eva-Christina Paul, Wirtschaftsförderung Stadt Bonn**

**15:00 Uhr - Ende der Veranstaltung**